Тренажёр

## **«Таблица умножения»**

Математика, 3 класс

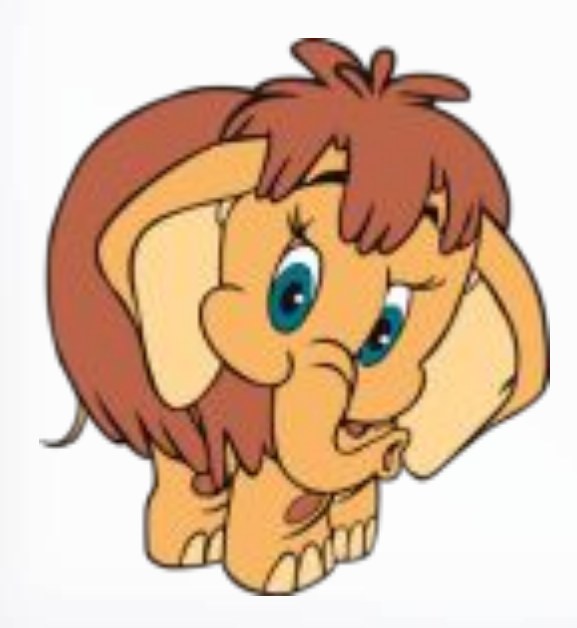

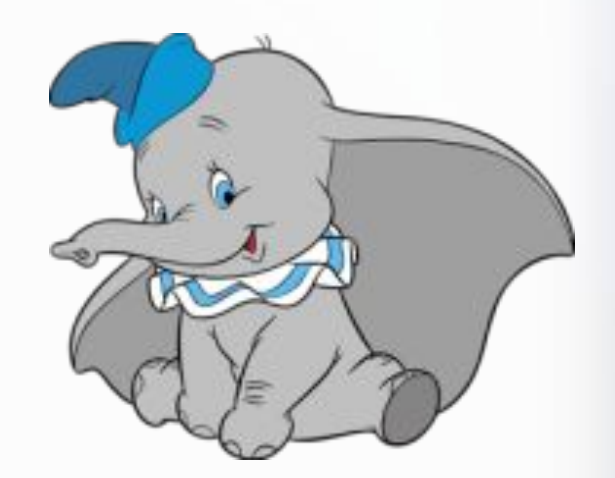

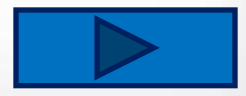

http://linda8035.ucca.na

## **Дорогой друг!**

Реши пример. После этого можешь проверить себя. Для этого нужно левой кнопкой мышки щёлкнуть по карточке.

Чтобы убрать ответы или повторить таблицу ещё раз, нужно нажать на кнопку **«Повторить».**

Если хочешь выбрать другую таблицу умножения, нажми на кнопку **«Меню».**

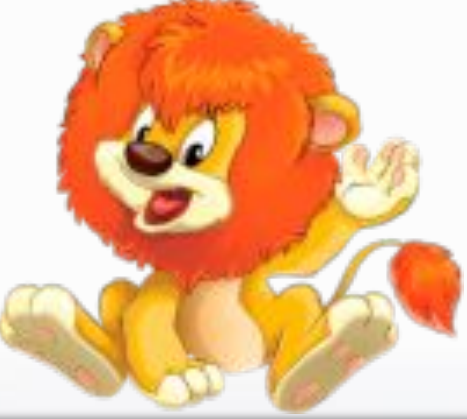

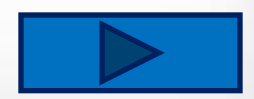

Меню

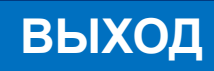

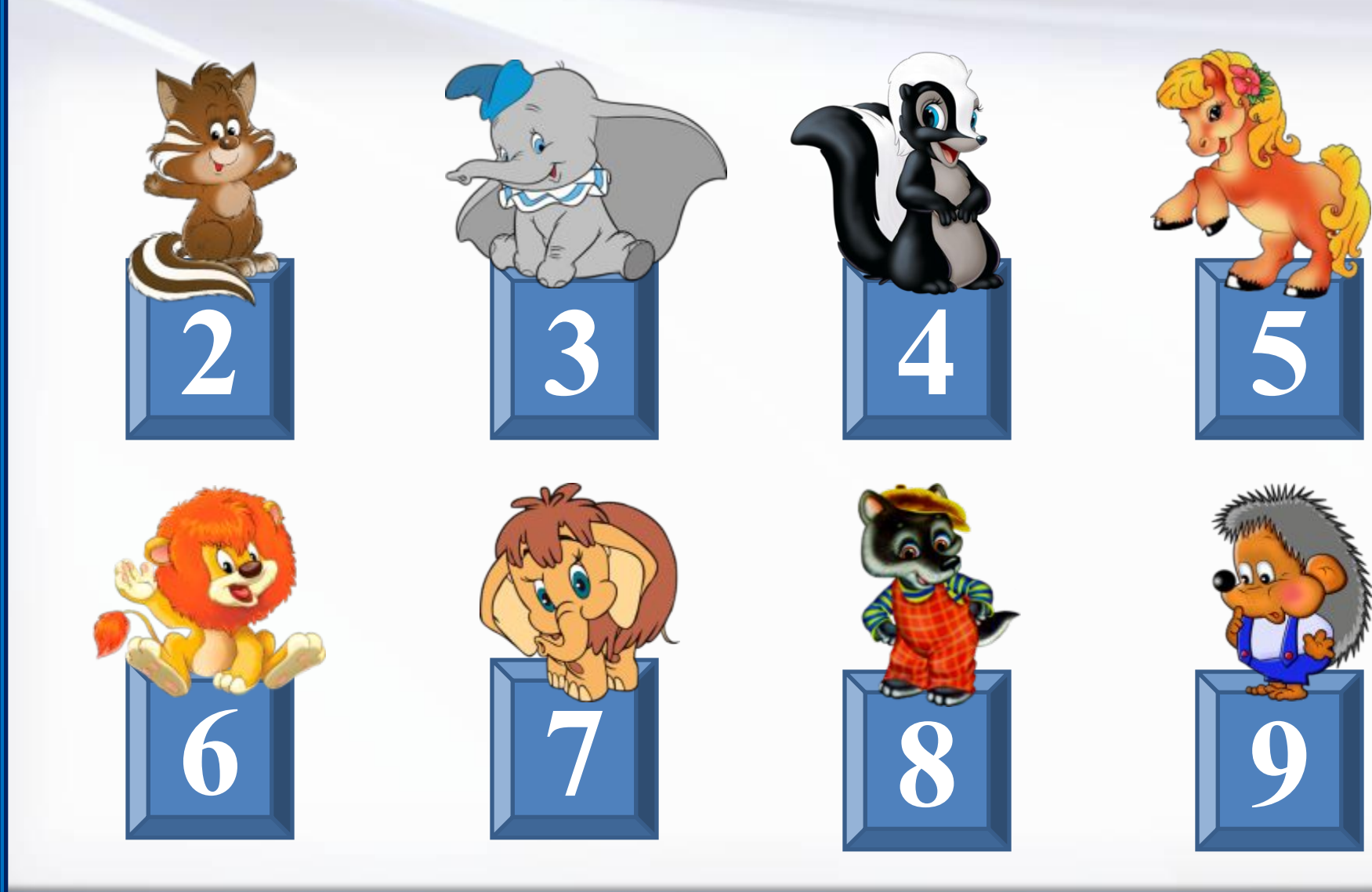

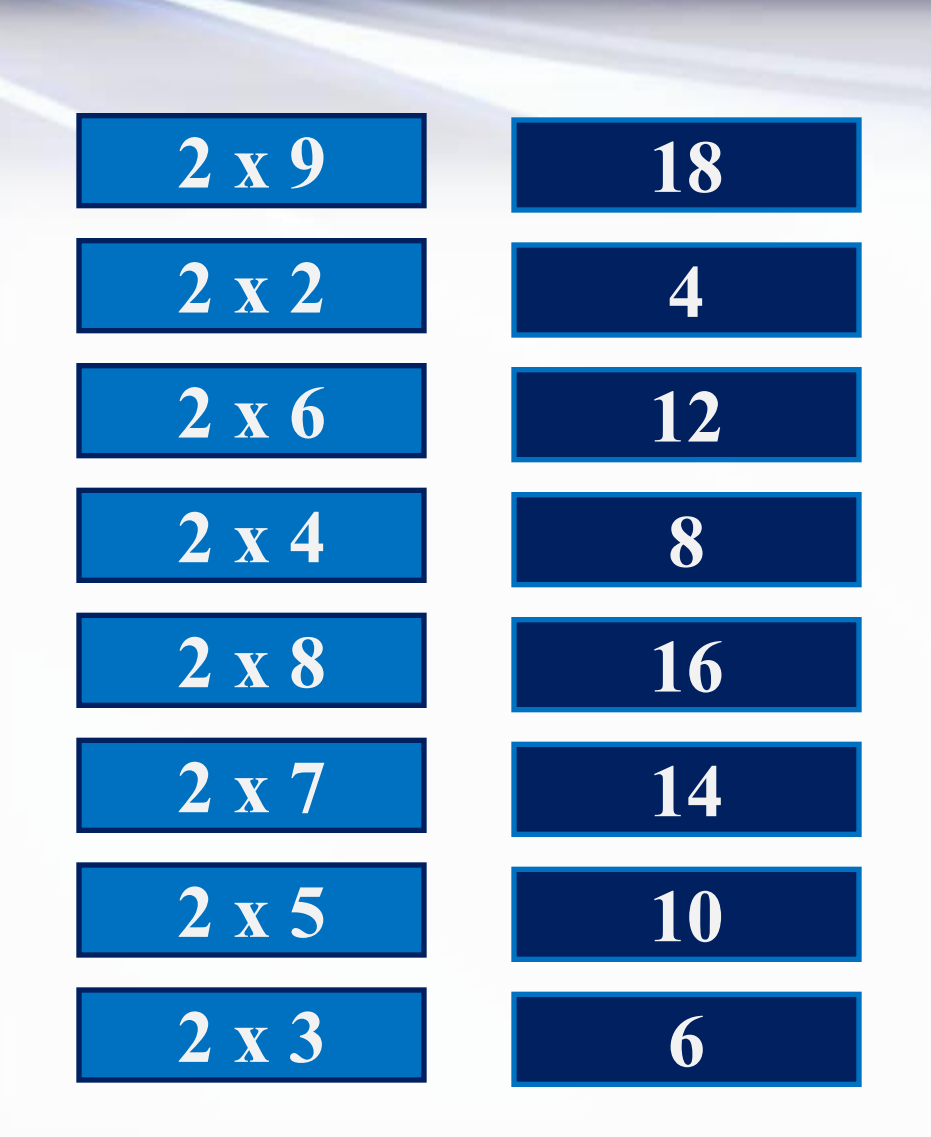

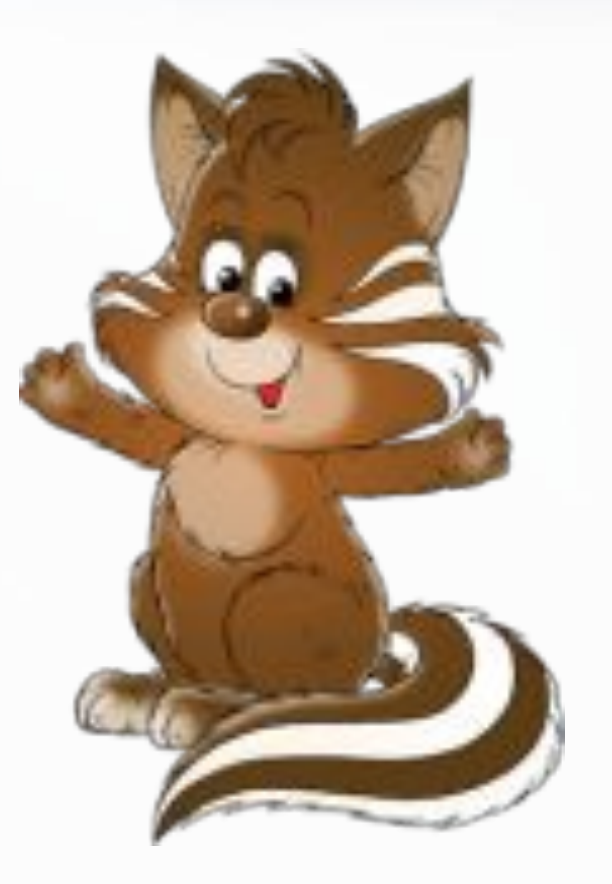

**Повторить Меню**

**2**

http://linda6035.uccz.ni/

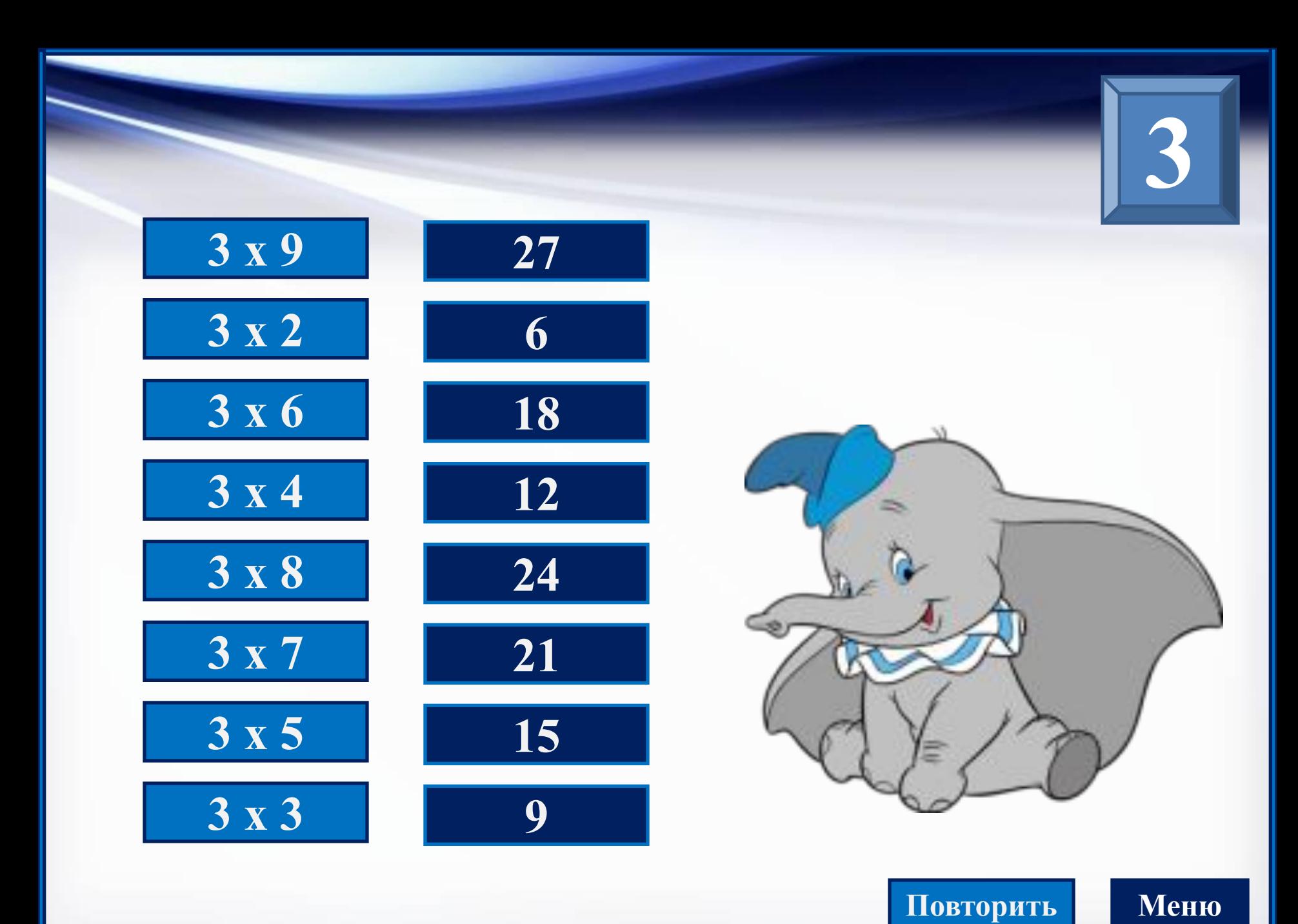

http://linda8035.uccz.na/

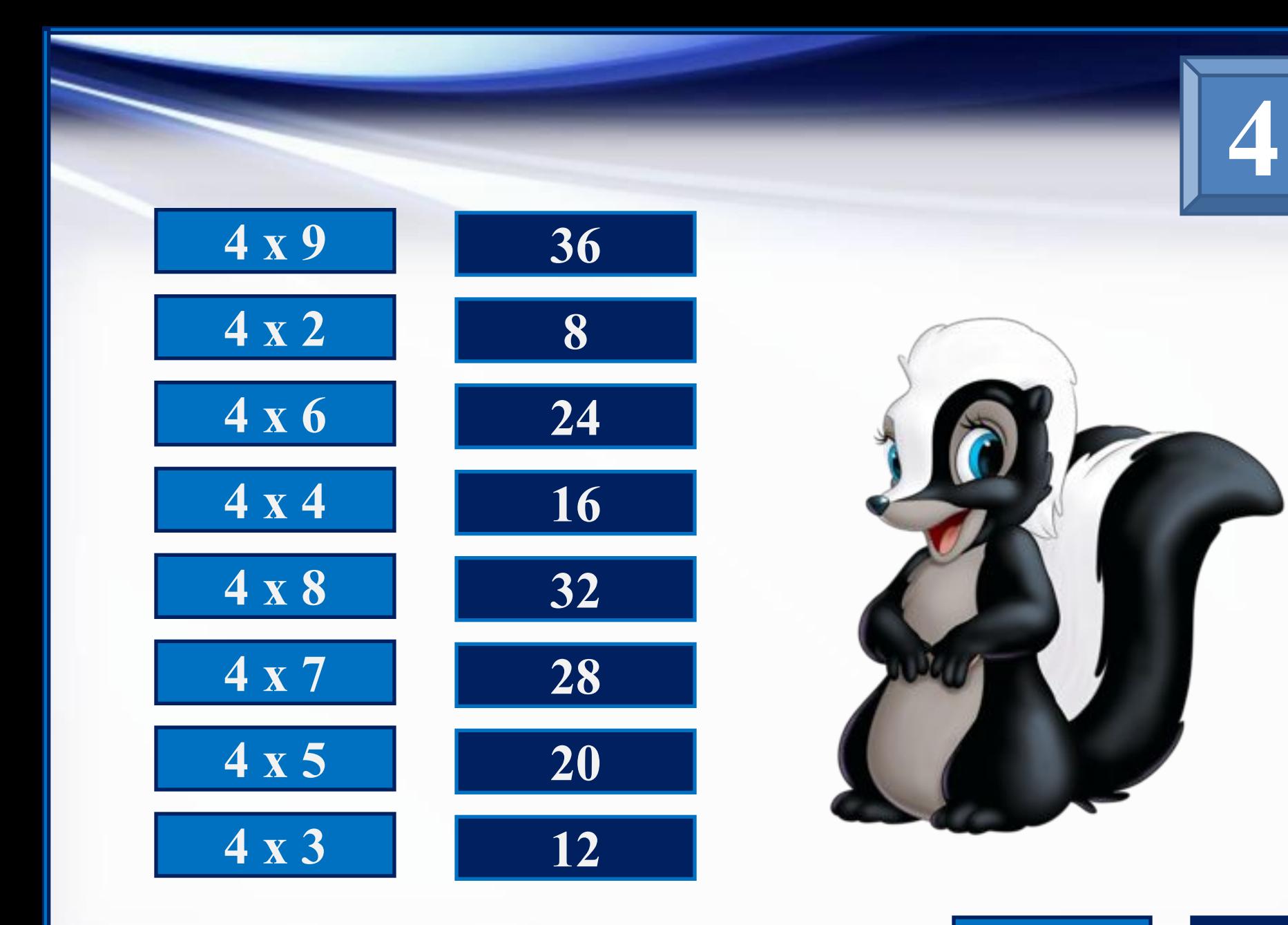

**Повторить Меню**

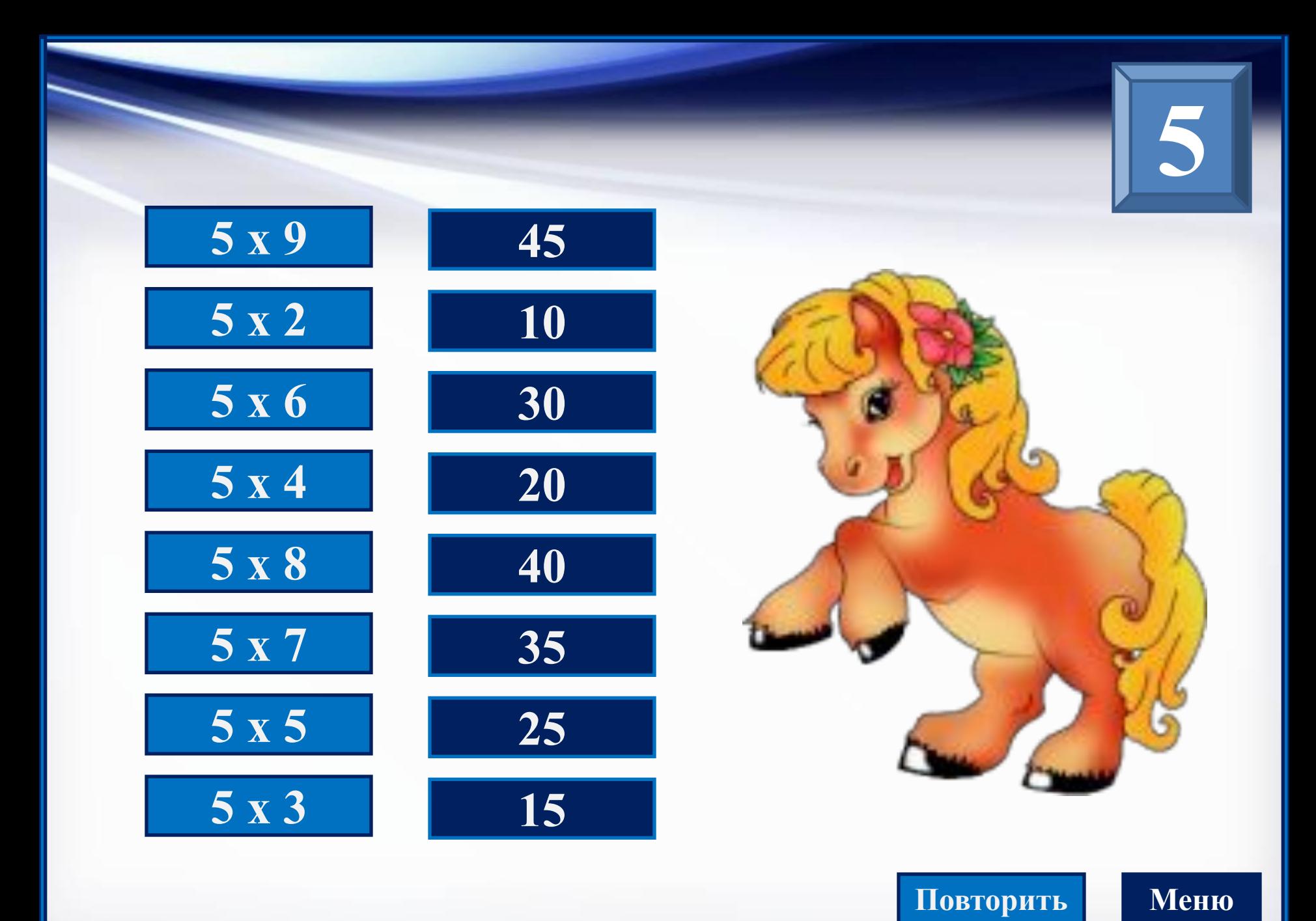

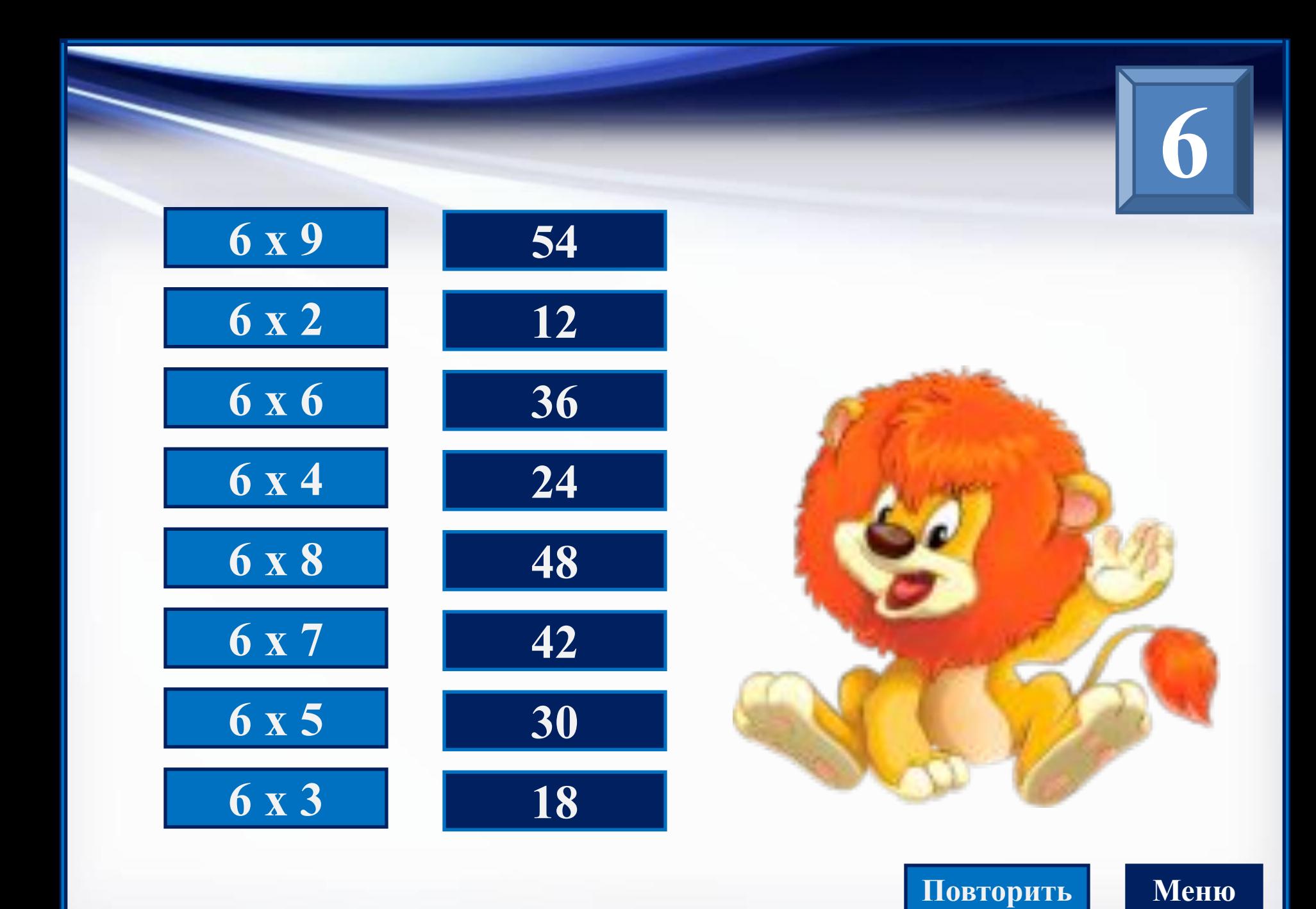

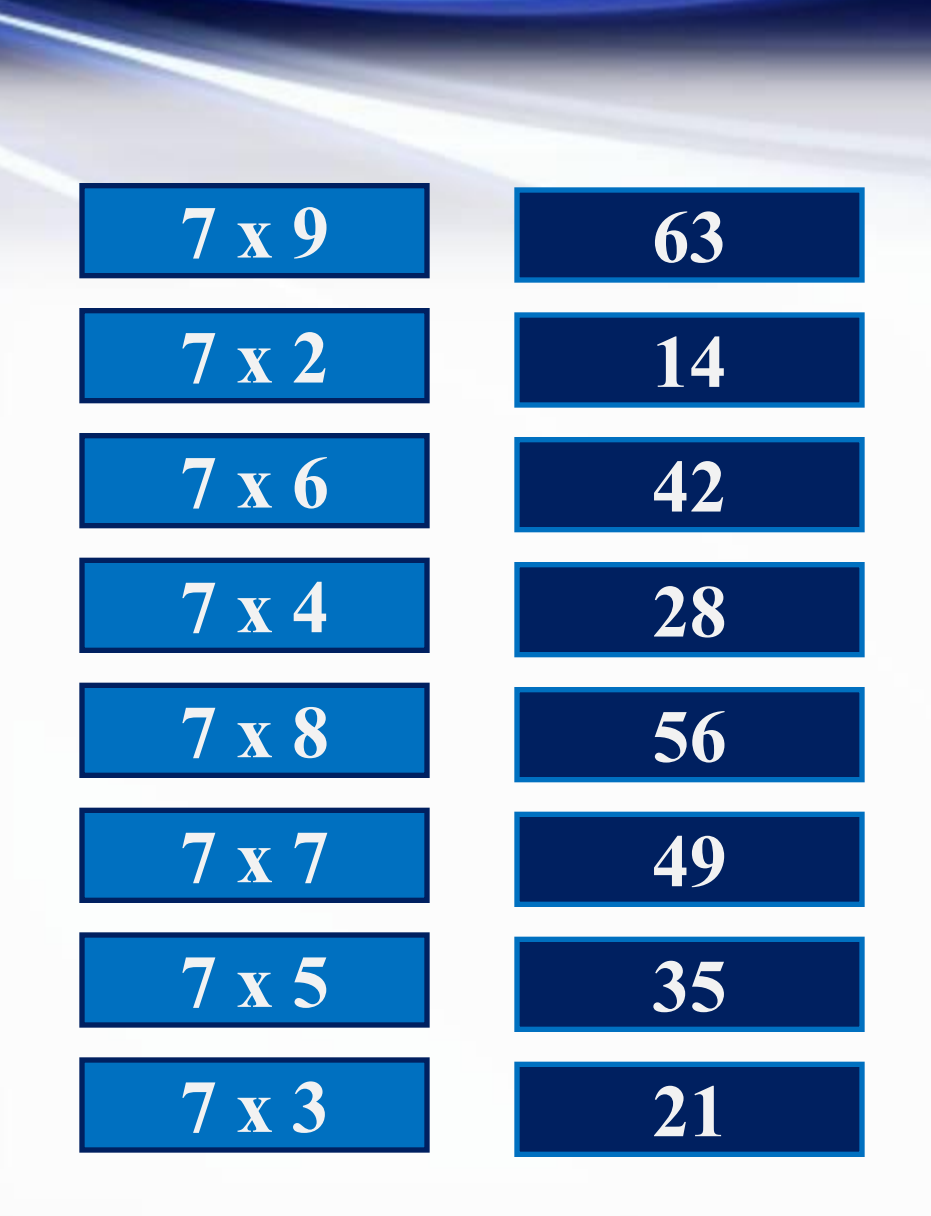

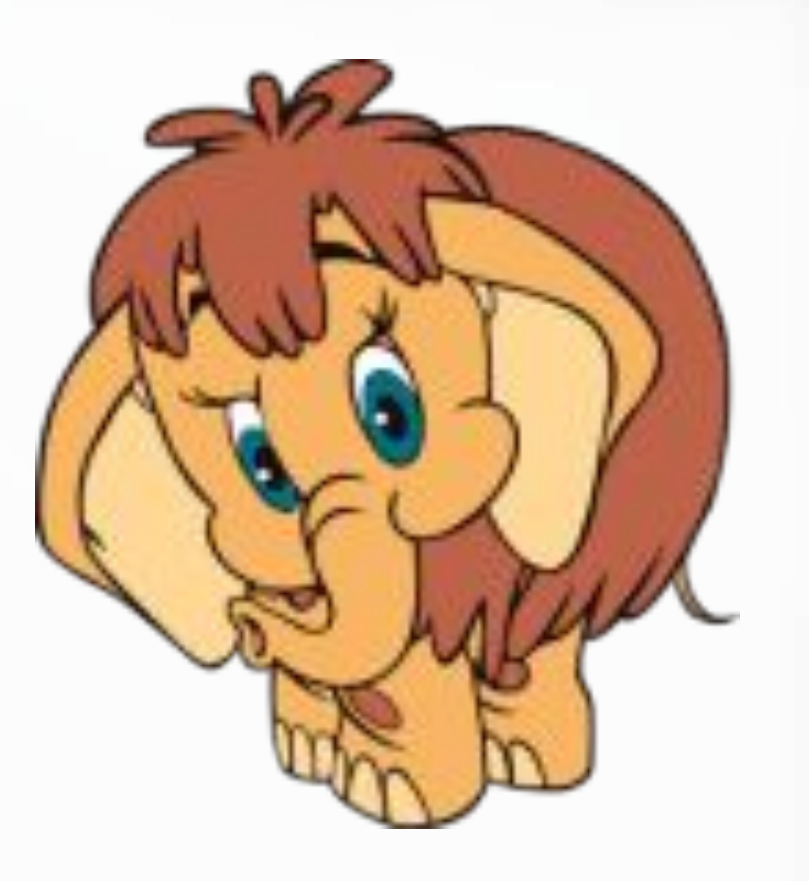

**Повторить Меню**

**7**

http://linda8035.uccz.na/

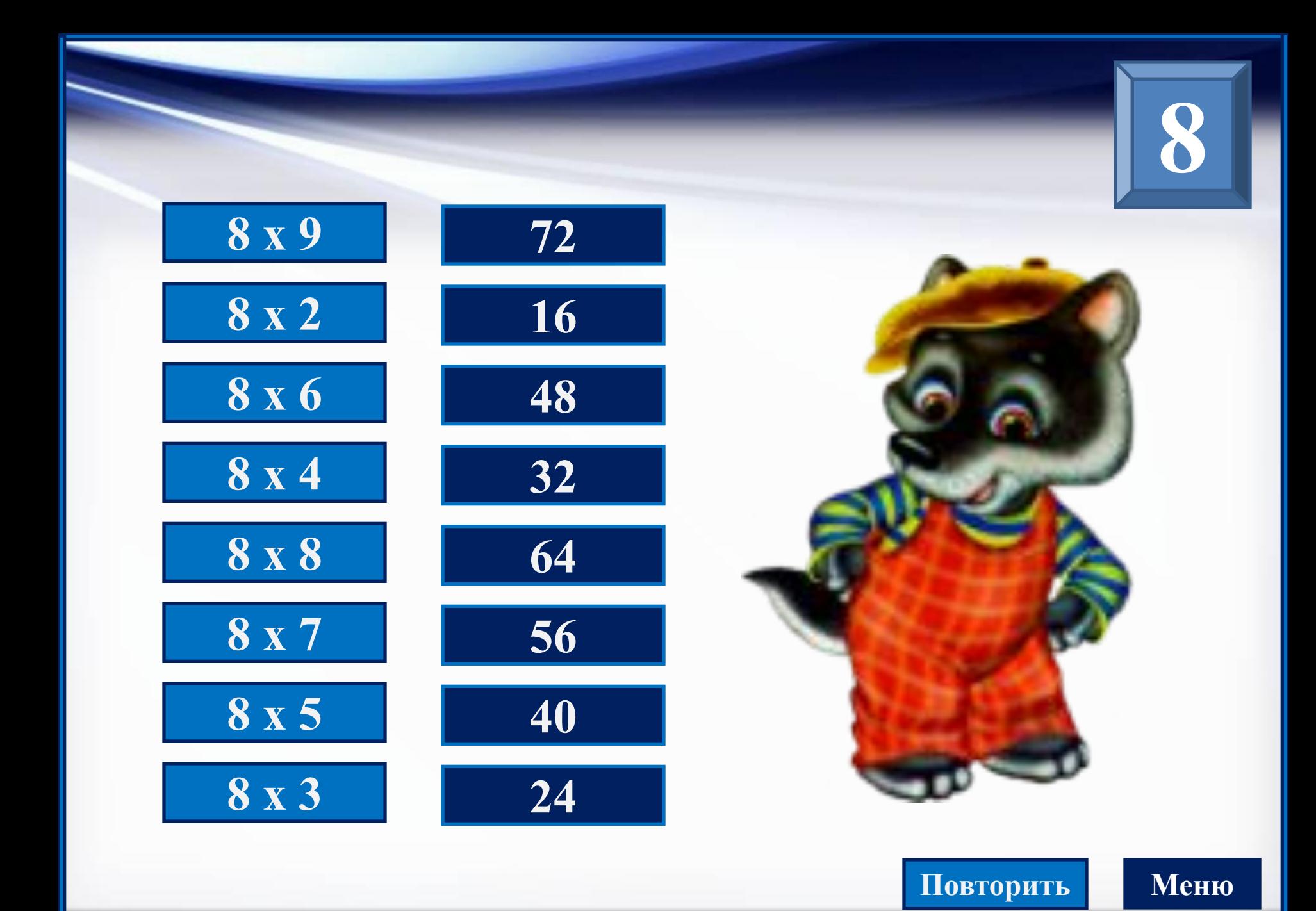

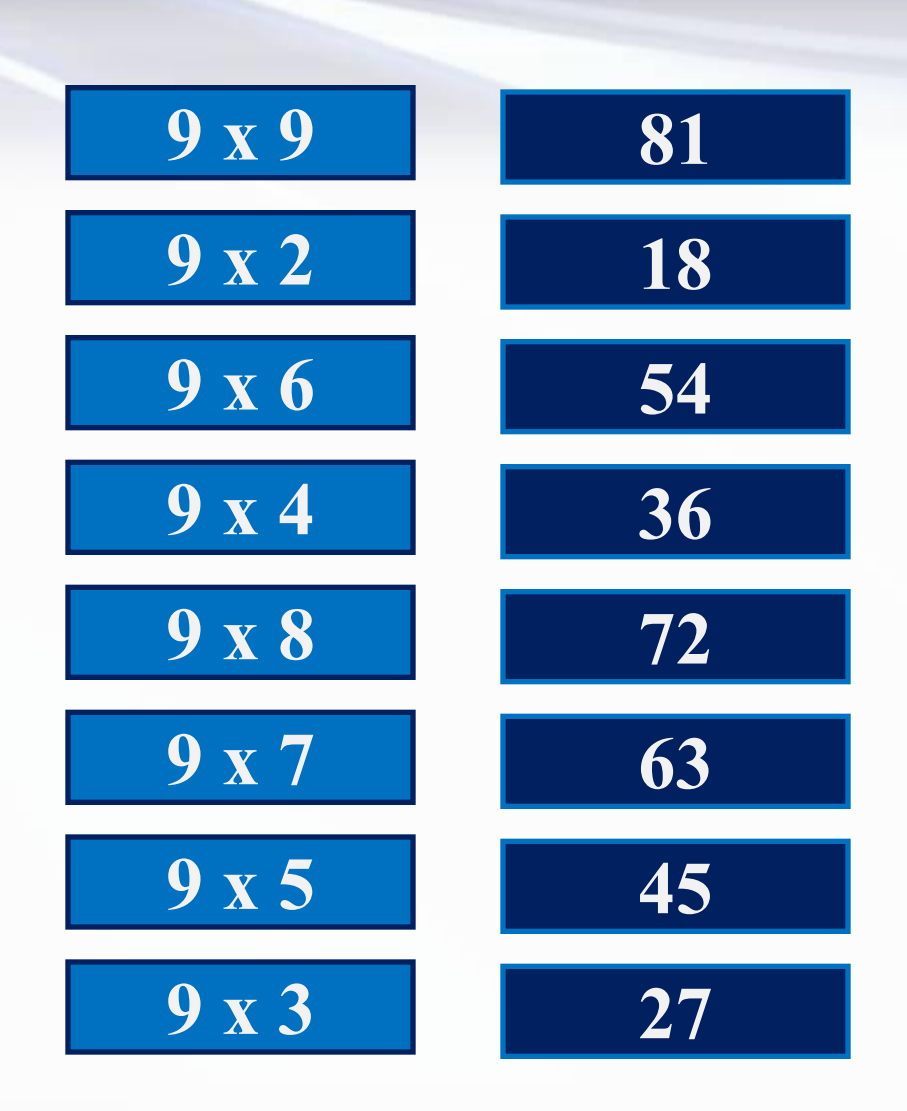

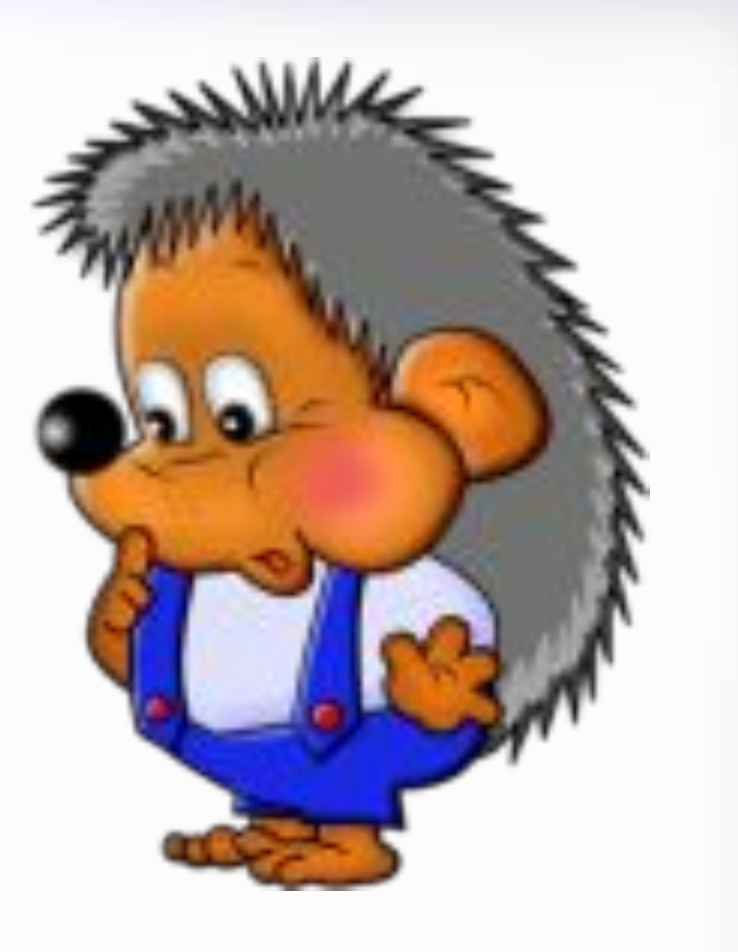

**9**

**Повторить Меню**

http://linda8035.uccz.na/

## Используемые источники:

Фон для рамки

http://it.wallpaperswiki.org/wallpapers/2012/11/Dark-Blue-485x728.jpg

Зверята:

http://kira-scrap.ru/KATALOG/ZABAVN\_ZVERY/1/0\_8deef\_f6e204a7\_M.png http://kira-scrap.ru/KATALOG/ZABAVN\_ZVERY/1/0\_8d548\_205afb58\_M.png http://kira-scrap.ru/KATALOG/MULTY\_NASCHI/1/0\_8b32d\_4727eded\_M.png http://img-fotki.yandex.ru/get/9762/16969765.1be/0\_88126\_b6fa5d1b\_M.p ng

http://img-fotki.yandex.ru/get/9118/16969765.1be/0\_88123\_86488f82\_M.p ng

http://kira-scrap.ru/KATALOG/ZABAVN\_ZVERY/1/0\_8d441\_e5d02a28\_M.png http://img-fotki.yandex.ru/get/9327/16969765.1ac/0\_87361\_5b9394a8\_M.p ng

http://img-fotki.yandex.ru/get/9165/16969765.1aa/0 818aa 3986c123 M.p ng

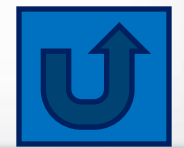